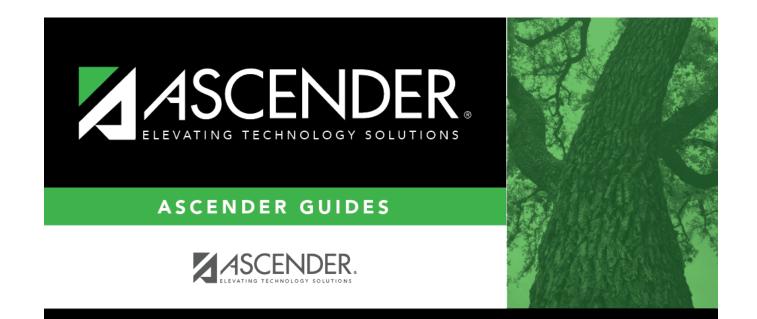

# Update data:

## **Table of Contents**

Student

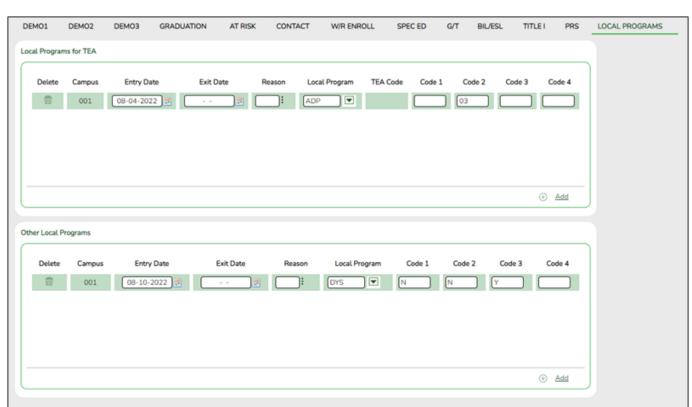

Registration > Maintenance > Student Enrollment > Local Programs

### Update data:

The student's existing local program entry/withdrawal/reentry records are displayed.

□ Click + **Add** to add a record.

A blank row is added to the grid.

□ Enter a program date in the **Entry Date** field.

- □ Enter *ADP* in the **Local Program** field or select it from the drop-down menu.
- □ Enter a 2-digit code in the **Code 2** field.

**NOTE**: The 2-digit code should match the 2-digit ADP track number in order for the student to be displayed on the ADSY Attendance.

- This field is required for the Additional Days School Year Program.
- The number in this field must be two digits.

Click **Save**.

NOTE: This applies when the Additional Days School Year (ADSY) Program is held at a

#### campus other than the enrolled campus.

When the client enters a 3-digit ADSY Host Campus in the **Code 3** field, it will replace the Campus ID number for the ASDY Basic Attendance and ADSY Spec Ed Attendance. It will crosswalk the Campus ID from the enrolled campus to the campus where the student completed the ADSY Program.

Per TWEDS: Report the CAMPUS-ID-OF-ENROLLMENT as the campus on which the student attended the Additional Days School Year (ADSY) Program.

#### Attendance > Maintenance > Addtnl Days Program > ADSY Attendance

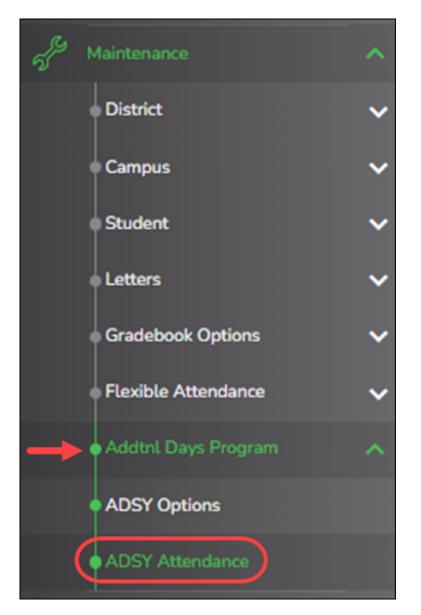

This section allows you to retrieve students who are enrolled in the Additional Days Program.

All students in the group must be absent on the same date and enrolled in the same local program, but they may be on different attendance tracks. You can also overwrite existing posted attendance

(an Overwrite Warning pop-up window will be displayed).

**NOTE:** Students are enrolled in a local program on Registration > Maintenance > Student Enrollment > Local Programs. The Program Title must be Additional Days Program in order for the students to retrieve the proper local program code.

During the setup process on Registration > Maintenance > District Profile > Local Program Codes, the **Program Title** must be *Additional Days Program* in order for the screen to retrieve the proper local program code.

For Extended School Year Reporting purposes, this local program must be designated for Additional Days School Year in State Reporting > Options.

|                              | Reset Print La                                                     | ist Save                                                                                                    |                                        |          |
|------------------------------|--------------------------------------------------------------------|----------------------------------------------------------------------------------------------------|----------------------------------------|----------|
|                              |                                                                    |                                                                                                    |                                        |          |
|                              |                                                                    |                                                                                                    |                                        |          |
|                              | _                                                                  |                                                                                                    |                                        |          |
| Date: 09-17-2021             | Local Program: ADP ADDITH                                          | ONAL DAYS PROGRAM Retrieve                                                                                                    |                                        |          |
|                              |                                                                    |                                                                                                    |                                        |          |
|                              |                                                                    |                                                                                                    |                                        |          |
| Code:                        |                                                                    |                                                                                                    |                                        |          |
|                              |                                                                    | •                                                                                                    |                                        |          |
| <ul> <li>Track 06</li> </ul> |                                                                    |                                                                                                    |                                        |          |
| Select                       | Student ID                                                         | Name                                                                                                    | Grade                                  | Schedule |
|                              |                                                                    |                                                                                                    |                                        |          |
|                              | 004474                                                             | ADAMS RRADIEV R                                                                                                    | 03                                     | 2000     |
|                              | 004474                                                             | ADAMS, BRADLEY P                                                                                                    | 03                                     |          |
|                              | 004180                                                             | ALEMAN, COLLIN W                                                                                                    | 02                                     | 685      |
|                              |                                                                    |                                                                                                    |                                        |          |
|                              | 004180<br>004224                                                   | ALEMAN, COLLIN W<br>ARNOLD, SHAYLYNN P                                                                                                    | 02<br>01                               |          |
|                              | 004180<br>004224<br>004264                                         | ALEMAN, COLLIN W<br>ARNOLD, SHAYLYNN P<br>BAILEY, ADDISON S                                                                                        | 02<br>01<br>KG                         |          |
|                              | 004180<br>004224<br>004264<br>004317                               | ALEMAN, COLLIN W<br>ARNOLD, SHAYLYNN P<br>BAILEY, ADDISON S<br>BAILEY, LANE S                                                                      | 02<br>01<br>KG<br>01                   |          |
|                              | 004180<br>004224<br>004264<br>004317<br>004273                     | ALEMAN, COLLIN W<br>ARNOLD, SHAYLYNN P<br>BAILEY, ADDISON S<br>BAILEY, LANE S<br>BARRINGTON, ALLYSON M                                             | 02<br>01<br>KG<br>01<br>01             |          |
|                              | 004180<br>004224<br>004264<br>004317<br>004273<br>004288           | ALEMAN, COLLIN W<br>ARNOLD, SHAYLYNN P<br>BAILEY, ADDISON S<br>BAILEY, LANE S<br>BARRINGTON, ALLYSON M<br>BLANKENSHIP, BRYCE N                     | 02<br>01<br>KG<br>01<br>01<br>KG       |          |
|                              | 004180<br>004224<br>004264<br>004317<br>004273<br>004288<br>003837 | ALEMAN, COLLIN W<br>ARNOLD, SHAYLYNN P<br>BAILEY, ADDISON S<br>BAILEY, LANE S<br>BARRINGTON, ALLYSON M<br>BLANKENSHIP, BRYCE N<br>BRAVO, GENESIS A | 02<br>01<br>KG<br>01<br>01<br>KG<br>03 |          |

### To Retrieve a Student:

□ Select a date from the **Date** drop-down menu. Click **Retrieve**.

| Student                                                      |          |
|--------------------------------------------------------------|----------|
| Save Reset Print Last Save                                   |          |
|                                                              | Ţ        |
| Date: 09-17-2021  Local Program: ADP ADDITIONAL DAYS PROGRAM | Retrieve |

A list of students enrolled in the selected local program on the specified date is displayed. Grade level is also displayed.

- You can re-sort the grid by clicking an underlined column heading.
- If there are multiple pages, page through the list.

**NOTE:** Students are grouped by track. By default, the lowest track is expanded to display students on that track. Click other tracks to expand/hide the list of students.

| Save                          | Reset Print L                                            | ast Save                                                                                                    |                                  |          |
|-------------------------------|----------------------------------------------------------|----------------------------------------------------------------------------------------------------|----------------------------------|----------|
|                               |                                                          |                                                                                                    |                                  |          |
|                               |                                                          |                                                                                                    |                                  |          |
| Date: 09-23-2021              | Local Program: ADP ADDIT                                 | IONAL DAYS PROGRAM Retrieve                                                                                                |                                  |          |
|                               | _                                                        |                                                                                                    |                                  |          |
|                               |                                                          |                                                                                                    |                                  |          |
| Code:                         |                                                          |                                                                                                    |                                  |          |
|                               |                                                          |                                                                                                    |                                  |          |
|                               |                                                          |                                                                                                    |                                  |          |
| <ul> <li>Track 09-</li> </ul> |                                                          |                                                                                                    |                                  |          |
| Select                        | Student ID                                               | Name                                                                                                    | Grade                            | Schedule |
|                               | Student ID<br>004474                                     | ADAMS, BRADLEY P                                                                                                    | <u>Grade</u><br>03               |          |
| Select                        |                                                          |                                                                                                    |                                  |          |
| Select                        | 004474                                                   | ADAMS, BRADLEY P                                                                                                    | 03                               |          |
| Select                        | 004474<br>004180                                         | ADAMS, BRADLEY P<br>ALEMAN, COLLIN W                                                                                       | 03<br>02                         |          |
|                               | 004474<br>004180<br>004224                               | ADAMS, BRADLEY P<br>ALEMAN, COLLIN W<br>ARNOLD, SHAYLYNN P                                                                 | 03<br>02<br>01                   |          |
| Select                        | 004474<br>004180<br>004224<br>004264                     | ADAMS, BRADLEY P<br>ALEMAN, COLLIN W<br>ARNOLD, SHAYLYNN P<br>BAILEY, ADDISON S                                            | 03<br>02<br>01<br>KG             |          |
| Select                        | 004474<br>004180<br>004224<br>004264<br>004317           | ADAMS, BRADLEY P<br>ALEMAN, COLLIN W<br>ARNOLD, SHAYLYNN P<br>BAILEY, ADDISON S<br>BAILEY, LANE S                          | 03<br>02<br>01<br>KG<br>01       |          |
| Select                        | 004474<br>004180<br>004224<br>004264<br>004317<br>004273 | ADAMS, BRADLEY P<br>ALEMAN, COLLIN W<br>ARNOLD, SHAYLYNN P<br>BAILEY, ADDISON S<br>BAILEY, LANE S<br>BARRINGTON, ALLYSON M | 03<br>02<br>01<br>KG<br>01<br>01 |          |

□ Enter an attendance code in the **Code** field or use the ellipsis to choose a posting code from the drop-down list.

#### Student

| Save               | Reset Print I           | ast Save                   |      |       |          |
|--------------------|-------------------------|----------------------------|------|-------|----------|
|                    |                         |                            |      |       |          |
| Date: 09-17-2021 🗸 | Local Program: ADP ADDI | ONAL DAYS PROGRAM Retrieve |      |       |          |
| Code: A EXCUSED A  | BSENCE                  |                            |      |       |          |
| ▼ Track 06         |                         |                            |      |       |          |
| Select             | Student ID              | 1                          | iame | Grade | Schedule |
| v 🗲                | 004474                  | ADAMS, BRADLEY P           |      | 03    |          |
|                    | 004180                  | ALEMAN, COLLIN W           |      | 02    |          |
|                    | 004224                  | ARNOLD, SHAYLYNN P         |      | 01    |          |

| Save                     | Reset Prin             | t Last Save                            |                                          |
|--------------------------|------------------------|----------------------------------------|------------------------------------------|
| Date: 09-17-202<br>Code: | Local Program: ADP ADD | DITIONAL DA<br>Posting Co<br>Search: ( |                                          |
| ▼ Track 06               |                        | Code                                   | Description                              |
| Select                   | Student ID             | PR<br>RA<br>RS                         | Present<br>Remote Asynchronous           |
| ✓                        | 004474                 | A                                      | Remote Synchronous EXCUSED ABSENCE       |
|                          | 004180                 | B                                      | CITIZENSHIP PAPERWRK/CEREMONY            |
|                          | 004224                 | <u>2</u>                               | SCHOOL RELATED NON UIL AB                |
| 0                        |                        | D                                      | DR NOTE - NO ADA - OUT ALL DA            |
|                          | 004264                 | E                                      | SCHOOL RELATED UIL ABSENCE<br>FIELD TRIP |
|                          | 004317                 | G                                      | DAEP                                     |
|                          | 004273                 | H                                      | COLLEGE VISIT                            |
|                          | 004288                 | 1                                      | ISS                                      |
| 0                        |                        | 1                                      | SERVING AS ELECTION CLERK                |
|                          | 003837                 | K                                      | COURT RELATED ABSENCE                    |
|                          | 004007                 | L                                      | FFA / 4H<br>MEDICAL ABSENCE - DR NOTE    |
| Rows: 9                  |                        | M                                      | DR. APPT. NOTE FROM PARENT               |
| First (                  | 1: ADAMS - BUTLER V/1  | <u> </u>                               |                                          |
|                          |                        |                                        | Cancel                                   |

### Click **Save**.

If attendance was previously posted for the same student, date, and period, a pop-up window opens when you save prompting to confirm that you want to overwrite the previous data:

Student

| Save                 | Reset             | Print Last Save            |          |                  |             |                   |     |        |
|----------------------|-------------------|----------------------------|----------|------------------|-------------|-------------------|-----|--------|
|                      |                   |                            |          |                  |             |                   |     |        |
| Date: 09-17-2021 V   | Local Program: Al | OP ADDITIONAL DAYS PROGRAM | Retrieve |                  |             |                   |     |        |
|                      |                   |                            |          |                  |             |                   |     |        |
| Code: F FIELD TRIP   | Overwrite Warning |                            |          |                  |             |                   |     | ×      |
| ▼ Track 06<br>Select | Student ID        | Name                       | Grade    | Previous<br>Code | New<br>Code | Overwrite<br>Code | Tab | -      |
|                      | 004474            | ADAMS, BRADLEY P           | 03       | A                | F           |                   |     |        |
| V<br>V               |                   |                            |          |                  |             | ОК                |     | Cancel |
|                      |                   |                            |          |                  |             | UK.               |     |        |
|                      | 004204            | 044.07 100/20110           |          |                  |             |                   |     | 0000   |

The grid displays the previously posted code and the new code for each period, as well as the tab on which the new code was posted, for the date specified on the main page.

| Code | For each row, indicate if you want to overwrite the existing posting code<br>for the student, date, and selected period(s). If there are multiple rows,<br>you can select the check box in the heading to overwrite the code for all<br>rows. |
|------|----------------------------------------------------------------------------------------------------|
|      | If <i>not</i> selected, the original code will remain.                                                                                                    |

🗆 Click **OK**.

The changes are saved.

**Reset** Clear unsaved changes and start over. The settings of the selection criteria fields will be retained.

| Print L            | ast Save |                                |                                       | X           |
|--------------------|----------|--------------------------------|---------------------------------------|-------------|
| User II            | 0        | Tab                            | Save Date/Time                        | Print       |
| TEST               | JSER     | ADSY Attendance                | 1/24/2022 2:34:34<br>PM               | <u>View</u> |
| ESCH               | OFIELD   | ADSY Attendance                | 1/18/2022 8:43:27<br>AM               | View        |
| ESCH               | OFIELD   | ADSY Attendance                | 10/20/2021 9:58:46<br>AM              | <u>View</u> |
| ESCH               | OFIELD   | ADSY Attendance                | 10/20/2021 9:58:36<br>AM              | <u>View</u> |
| ESCH               | OFIELD   | ADSY Attendance                | 10/20/2021 9:58:23<br>AM              | View        |
| ESCH               | OFIELD   | ADSY Attendance                | 10/20/2021 9:58:09<br>AM              | <u>View</u> |
| ESCH               | OFIELD   | ADSY Attendance                | 10/20/2021 9:57:55<br>AM              | View        |
|                    |          |                                | ОК                                    |             |
|                    |          |                                |                                       |             |
|                    |          |                                |                                       |             |
|                    |          | dance for each save can be vie | wed and saved as a PDF. Click ${f V}$ | iew to      |
| стеры              |          |                                |                                       |             |
| e poste<br>e repor |          | dance for each save can be vie | wed and saved as a PDF. Click ${f V}$ | 'iew        |

| Å                                 |     |                  | First 🚽 🕨 List                                                                                                    |                        |      |
|-----------------------------------|-----|------------------|----------------------------------------------------------------------------------------------------|------------------------|------|
| Cnty-Dist:<br>Campus:<br>User ID: | 101 | -901<br>STUSER   | ADSY Attendance Posted<br>101 School<br>School Year: 2021<br>Save Date/Time: 2/14/2021 8:42:14 AM<br>ADSY Attendance | Page:                  | 1 of |
| Stu ID                            | Grd | Name             | Posting Date                                                                                                    | Code                   |      |
| 700166                            | 01  | ANDERSON, JLEN D | 01-11-2021                                                                                                    | E SCHOOL RELATED (UIL) |      |

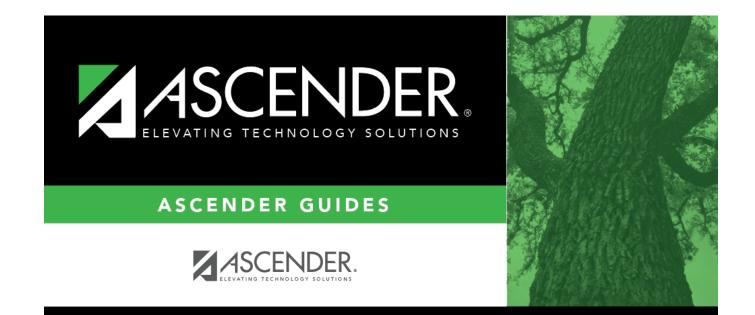

## **Back Cover**